in der Sauberg Klause jeden Dienstag "sau(berg) leckerer Schnitzeltag" Probieren Sie verschiedene Schnitzelvariationen mit Beilagen und einem 0,21 Bier oder alkoholfreien Getränk

je 9,95 € p.P.

Genussmomente

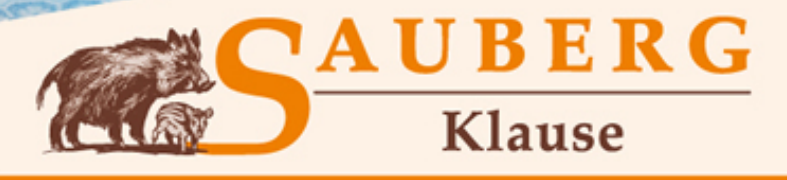

Am Sauberg 1 A 427 Ehrenfriedersdorf Tel. 037341 - 493964 www.sau-berg.de